## Multiple Choice Introduction Topics

| 01. | A pr | ogramming language is considered if program source code created on one type of outer platform can execute on another computer platform without any difficulty. |
|-----|------|----------------------------------------------------------------------------------------------------|
|     | (A)  | platform dependent                                                                                                    |
| ### | (B)  | platform independent                                                                                                    |
|     | (C)  | public platform                                                                                                    |
|     | (D)  | platform diving                                                                                                    |
| 02. | Prog | rams start out as written by a programmer in a somewhat human language, like Java.                                                                             |
| ### | (A)  | source code                                                                                                    |
|     | (B)  | byte code                                                                                                    |
|     | (C)  | executable code                                                                                                    |
|     | (D)  | machine code                                                                                                    |
|     | (E)  | access code                                                                                                    |
| 04. | Java | uses a compiler to translate <i>source code</i> into                                                                                                    |
|     | (A)  | source code                                                                                                    |
| ### | (B)  | byte code                                                                                                    |
|     | (C)  | executable code                                                                                                    |
|     | (D)  | machine code                                                                                                    |
|     | (E)  | access code                                                                                                    |
| 05. | Whi  | ch of the following is like the intermediate language of <i>English</i> in the <i>United Nations</i> analogy?                                                  |
|     | (A)  | source code                                                                                                    |
| ### | (B)  | byte code                                                                                                    |
|     | (C)  | executable code                                                                                                    |
|     | (D)  | machine code                                                                                                    |
|     | (E)  | access code                                                                                                    |
| 06. | Byte | code is understood, and executed, by the                                                                                                    |
|     | (A)  | assembler                                                                                                    |
|     | (B)  | compiler                                                                                                    |
| ### | (C)  | JVM                                                                                                    |
|     | (D)  | text editor                                                                                                    |

| 08. | A Java program that is designed to execute inside a stand-alone environment is called what?                       |
|-----|----------------------------------------------------------------------------------------------------|
| ### | <ul> <li>(A) an applet</li> <li>(B) an application</li> <li>(C) a compiler</li> <li>(D) an interpreter</li> </ul> |
| 09. | Which of the following are basic Java tools.                                                                      |
| ### | <ul><li>(A) IDE</li><li>(B) compiler</li><li>(C) interpreter</li><li>(D) All of the above</li></ul>               |
|     |                                                                                                    |

| 10. | Wha  | t type of software combines the 3 basic Java tools into one package? |
|-----|------|----------------------------------------------------------------------|
| ### | (A)  | IDE                                                                  |
|     | (B)  | JDK                                                                  |
|     | (C)  | JRE                                                                  |
|     | (D)  | JVM                                                                  |
| 11. | Blue | J is an example of a(n)                                              |
| ### | (A)  | IDE                                                                  |
|     | (B)  | JDK                                                                  |
|     | (C)  | JRE                                                                  |
|     | (D)  | JVM                                                                  |
| 12. | Wha  | t extension do Java source code files have?                          |
|     | (A)  | .class                                                               |
| ### | (B)  | .java                                                                |
|     | (C)  | .html                                                                |
|     | (D)  | .exe                                                                 |
|     | (E)  | .rbt                                                                 |
| 13. | Wha  | t extension do Java bytecode files have?                             |
| ### | (A)  | .class                                                               |
|     | (B)  | .java                                                                |
|     | (C)  | .html                                                                |
|     | (D)  | .exe                                                                 |
|     | (E)  | .rbt                                                                 |
| 14. | Wha  | t extension do most web page files have?                             |
|     | (A)  | .class                                                               |
|     | (B)  | .java                                                                |
| ### | (C)  | .html                                                                |
|     | (D)  | .exe                                                                 |
|     | (E)  | .rbt                                                                 |
|     |      |                                                                      |

| 15. | Wha | t does IDE stand for?                                                                         |
|-----|-----|-----------------------------------------------------------------------------------------------|
|     | (A) | Internet Download Evaluation                                                                  |
|     | (B) | Internal Disk Erase                                                                           |
|     | (C) | Internal Development Environment                                                              |
| ### | (D) | Integrated Development Environment                                                            |
| 16. | Wha | t does JDK stand for?                                                                         |
|     | (A) | Java Download Kit                                                                             |
| ### | (B) | Java Development Kit                                                                          |
|     | (C) | Java Development Knowledge                                                                    |
|     | (D) | Just Development Kit                                                                          |
| 17. | Whi | ch of the following is true about Java and the AP Computer Science Exam?                      |
|     | (A) | There are only a few available topics in Java, all of which you need to know.                 |
|     | (B) | The number of topics available in Java is enormous, and you need to know every single one.    |
| ### | (C) | The number of topics available in Java is enormous, and you need to know a subset of these.   |
|     | (D) | The number of topics available in Java is enormous, and you need to know a superset of these. |
| 18. | Whi | ch symbol is the "escape sequence" for a <i>tab</i> ?                                         |
| ### | (A) | /t                                                                                            |
|     | (B) | /a                                                                                            |
|     | (C) | /b                                                                                            |
|     | (D) | /TAB                                                                                          |
|     | (E) | /BACK SPACE                                                                                   |
| 19. | Whi | ch symbol is the "escape sequence" for a <i>back space</i> ?                                  |
|     | (A) | /t                                                                                            |
|     | (B) | /a                                                                                            |
| ### | (C) | /b                                                                                            |
|     | (D) | /TAB                                                                                          |
|     | (E) | /BACK SPACE                                                                                   |
|     |     |                                                                                               |

| 20. | Java   | keywords are                                                                                                |
|-----|--------|----------------------------------------------------------------------------------------------------|
| ### | (A)    | case-sensitive.                                                                                             |
|     | (B)    | not case-sensitive.                                                                                         |
|     | (C)    | written in upper-case only.                                                                                 |
|     | (D)    | written in lower-case only.                                                                                 |
|     |        |                                                                                                    |
| 21. | Java   | program statements end with what punctuation?                                                               |
|     | (A)    | period(.)                                                                                                   |
|     | (B)    | comma (,)                                                                                                   |
|     | (C)    | colon (:)                                                                                                   |
| ### | (D)    | semi-colon (;)                                                                                              |
| 22. |        | e program source code contains the statement: <b>public class Abacus</b> what must be the name of the file? |
|     | uieii  | what <u>must</u> be the name of the me?                                                                     |
|     | (A)    | abacus                                                                                                    |
|     | (B)    | Abacus                                                                                                    |
|     | (C)    | abacus.java                                                                                                 |
| ### | (D)    | Abacus.java                                                                                                 |
|     | (E)    | Abacus.html                                                                                                 |
| 23. | If a . | Java file is named <b>Babbage.java</b> , then what line <u>must</u> be in the source code?                  |
|     | (A)    | public class babbage                                                                                        |
|     | ` '    | public class babbage.java                                                                                   |
| ### | (C)    | public class Babbage                                                                                        |
|     | (D)    | public class Babbage.java                                                                                   |
| 24. | If yo  | ou compile a file called <b>Abacus.java</b> what file is created?                                           |
|     | (A)    | Abacus.exe                                                                                                  |
|     | (B)    | Abacus.doc                                                                                                  |
| ### | (C)    | Abacus.class                                                                                                |
|     | (D)    | Abacus.html                                                                                                 |
|     |        |                                                                                                    |

| 25. | A pı       | rogram with one or more compile errors                                                                                         |                 |
|-----|------------|----------------------------------------------------------------------------------------------------|-----------------|
|     | (A)        | can compile, but the output execution will be wrong.                                                                           |                 |
|     | (B)        | can compile, but the output execution will be very slow.                                                                       |                 |
| ### | (C)        | cannot compile, and as a consequence cannot execute.                                                                           |                 |
|     | (D)        | can compile, but will stop executing at the point of the compile error.                                                        |                 |
| 26. |            | syntax (sentence structure) of the source code Java program must be ore the source code can be translate into a bytecode file. | percent correct |
| ### | (A)        | 100                                                                                                    |                 |
|     | (B)        | 90                                                                                                    |                 |
|     | (C)        | 70                                                                                                    |                 |
|     | (D)        | 50                                                                                                    |                 |
| 27. | Java       | program statements must be placed                                                                                              |                 |
|     | (A)        | anywhere in the program.                                                                                                    |                 |
|     | (B)        | at the beginning of the program only.                                                                                          |                 |
| ### | (C)        | between a set of braces.                                                                                                    |                 |
|     | (D)        | between a set of parentheses.                                                                                                  |                 |
| 31. | Whi        | ch of the following are Java reserved words?                                                                                   |                 |
|     | (A)        | public                                                                                                    |                 |
|     | (B)        | static                                                                                                    |                 |
|     | (C)        | void                                                                                                    |                 |
|     | (D)        | main                                                                                                    |                 |
| ### | (E)        | All of the above                                                                                                    |                 |
| 34. | Whi        | ch symbol is used to create a Single-Line Comment?                                                                             |                 |
| ### |            |                                                                                                    |                 |
| ### | (A)<br>(B) | //<br> }                                                                                                    |                 |
|     | (B)        | /*                                                                                                    |                 |
|     | (D)        | */                                                                                                    |                 |
|     | ( - )      |                                                                                                    |                 |

| 35. | Which symbol is used to <u>begin</u> a <i>Multi-Line Comment</i> ?                                                                                                    |
|-----|----------------------------------------------------------------------------------------------------|
| ### | (A) // (B) \\ (C) /* (D) */                                                                                                    |
| 36. | Which symbol is used to end a Multi-Line Comment?                                                                                                    |
| ### | (A) // (B) \\ (C) /* (D) */                                                                                                    |
| 37. | The <b>print</b> keyword                                                                                                    |
| ### | <ul> <li>(A) sends computer output to the printer.</li> <li>(B) displays text output to the monitor without a carriage return.</li> <li>(C) displays text output to the monitor with a carriage return.</li> <li>(D) displays text that is entered at the keyboard to the monitor.</li> </ul> |
| 38. | The <b>println</b> keyword                                                                                                    |
| ### | <ul> <li>(A) sends computer output to the printer.</li> <li>(B) displays text output to the monitor without a carriage return.</li> <li>(C) displays text output to the monitor with a carriage return.</li> <li>(D) displays text that is entered at the keyboard to the monitor.</li> </ul> |

39. Look at this screen display. Which files have been compiled?

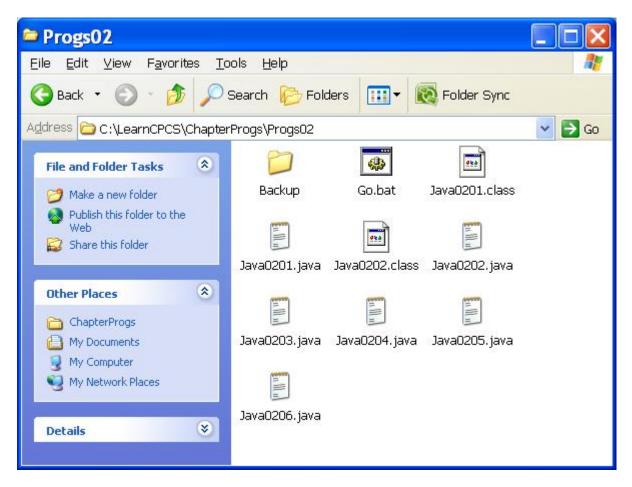

Science

- (A) Java0201.java only
- (B) Java0202.java only
- (C) Java0203.html only
- ### (D) Java0201.java & Java0202.java only
  - (E) All of the java files have been compiled
- 40. What is the output of this program segment?

## System.out.println("Computer Science");

### (A) Computer Science (B) Computer Science (C) Computer (D) Computer

(E) No Output

Science

| 41. | Wha | t is the output of this program segment?                  |
|-----|-----|-----------------------------------------------------------|
|     |     | em.out.println("Computer");<br>em.out.println("Science"); |
|     | (A) | Computer Science                                          |
|     | (B) | ComputerScience                                           |
| ### | (C) | Computer<br>Science                                       |
|     | (D) | Computer                                                  |
|     |     | Science                                                   |
|     | (E) | No Output                                                 |
| 42. | Wha | t is the output of this program segment?                  |
|     |     | em.out.print("Computer");<br>em.out.print("Science");     |
|     | (A) | Computer Science                                          |
| ### | (B) | ComputerScience                                           |
|     | (C) | Computer<br>Science                                       |
|     | (D) | Computer                                                  |
|     |     | Science                                                   |
|     | (E) | No Output                                                 |
|     |     |                                                           |

| 43. | What is the output of this program segment?                                          |                                                               |  |  |
|-----|--------------------------------------------------------------------------------------|---------------------------------------------------------------|--|--|
|     |                                                                                      | stem.out.println("Computer");<br>stem.out.println("Science"); |  |  |
|     | (A)                                                                                  | Computer Science                                              |  |  |
|     | (B)                                                                                  | ComputerScience                                               |  |  |
|     | (C)                                                                                  | Computer<br>Science                                           |  |  |
|     | (D)                                                                                  | Computer                                                      |  |  |
|     |                                                                                      | Science                                                       |  |  |
| ### | (E)                                                                                  | No Output                                                     |  |  |
| 44. | Wha                                                                                  | t is the output of this program segment?                      |  |  |
|     | System.out.println("Computer"); System.out.println(); System.out.println("Science"); |                                                               |  |  |
|     | (A)                                                                                  | Computer Science                                              |  |  |
|     | (B)                                                                                  | ComputerScience                                               |  |  |
|     | (C)                                                                                  | Computer<br>Science                                           |  |  |
| ### | (D)                                                                                  | Computer                                                      |  |  |
|     |                                                                                      | Science                                                       |  |  |
|     | (E)                                                                                  | No Output                                                     |  |  |

45. What is the output of this program segment? System.out.print("The "); // System.out.print("quick "); System.out.print("brown "); System.out.print("fox "); System.out.print("jumps "); System.out.print("over "); System.out.print("the "); // System.out.print("lazy"); System.out.print("dog."); The quick brown fox jumps over the lazy dog. (A) The brown fox jumps over the dog. ### (B) (C) The fox jumps over the dog. The quick brown fox jumps (D) Compile Error (E) What is the output of this program segment? 46. System.out.print("The "); System.out.print("quick "); System.out.print("brown "); System.out.print("fox "); System.out.print("jumps "); /\* System.out.print("over"); System.out.print("the "); System.out.print("lazy "); System.out.print("dog."); \*/ The quick brown fox jumps over the lazy dog. (A) The brown fox jumps over the dog. (B) (C) The fox jumps over the dog. The quick brown fox jumps ### (D) (E) Compile Error

47. What is the output of this program segment? System.out.print("The "); /\* System.out.print("quick"); System.out.print("brown "); \*/ System.out.print("fox "); System.out.print("jumps "); System.out.print("over "); System.out.print("the "); // System.out.print("lazy "); System.out.print("dog."); The quick brown fox jumps over the lazy dog. (A) The brown fox jumps over the dog. (B) ### (C) The fox jumps over the dog. The quick brown fox jumps (D) Compile Error (E) 48. What is the output of this program segment? System.out.println("The "); System.out.println("quick "); System.out.println("brown "); System.out.println("fox "); System.out.println("jumps "); System.out.println("over "); System.out.println("the "); sistim.OWT.pWintLINE('incredibly "] System.out.println("lazy "); System.out.println("dog."); (A) The quick brown fox jumps over the lazy dog. ### The quick brown fox jumps over the incredibly lazy dog. (B) (C) incredibly No Output (D) Compile Error (E)